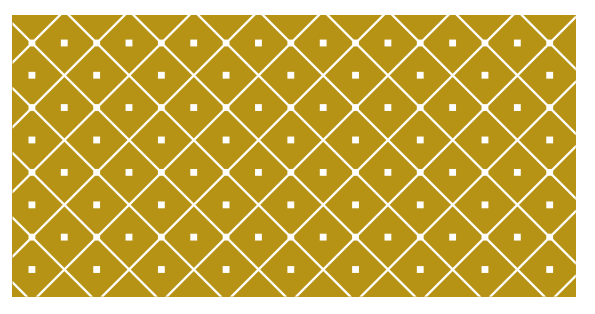

#### PROGRAMOWANIE WEKTOROWE<sub>I</sub> RÓWNOLEGŁE

Wykład dla kierunku: Matematyka stosowana i technologie informatyczne

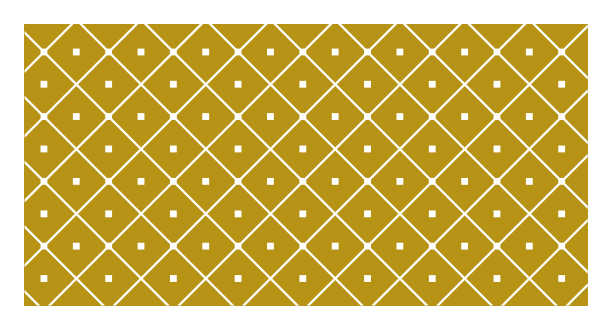

#### WSPÓŁDZIAŁANIE GOSPODARZA Z URZĄDZENIAMI

(C) KISI d.KIK PCz 2023 PROGRAMOWANIE WEKTOROWE IRÓWNOLEGŁE 2

# DEVICE & HOST

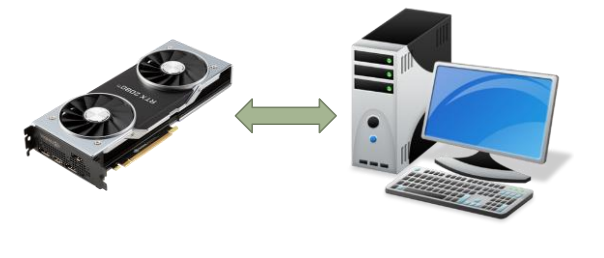

(C) KISI d.KIK PCz 2023 PROGRAMOWANIE WEKTOROWE I RÓWNOLEGŁE 3

# JAK TO DZIAŁA?

Gospodarz (Host / komputer) przesyła do pamięci urządzenia (device) program i dane przy użyciu funkcji CUDA API.

Urządzenie wykonuje zadanie i ewentualnie zwraca informację o błędach.

(C) KISI d.KIK PCz 2023 PROGRAMOWANIE WEKTOROWE I RÓWNOLEGŁE 4

Host pobiera wyniki i zwalnia urządzenie.

# PROGRAM W CUDA C

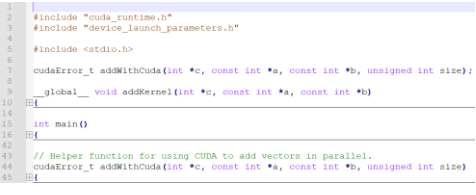

(C) KISI d.KIK PCz 2023 PROGRAMOWANIE WEKTOROWE I RÓWNOLEGŁE 5

# cudaError\_t

Typ określający błąd w wywołaniu funkcji API CUDA. Definicja:

(C) KISI d.KIK PCz 2023 PROGRAMOWANIE WEKTOROWE I RÓWNOLEGŁE 6

typedef enumcudaError cudaError\_t

### cudaError\_t

Wartości:

The API call returned with no errors. In the case of query calls, this also means that the operation being queried is complete.

#### cudaErrorInvalidValue = 1

 $= 0$ 

This indicates that one or more of the parameters passed to the API call is not within an acceptable range of values. cudaErrorMemoryAllocation = 2

The API call failed because it was unable to allocate enough memory to perform the reque  $h$ ihitalizationError = 3

The API call failed because the CUDA driver and runtime could not be initialized.

cudaErrorCudartUnloading= 4

This indicates that a CUDA Runtime API call cannot be executed because it is being called during process shutdown,<br>at a point in time after CUDA driver has been unloaded.

Jest jeszcze kilkadziesiąt innych błędów!

(C) KISI d.KIK PCz 2023 PROGRAMOWANIE WEKTOROWE I RÓWNOLEGŁE 7

#### Specyfikatory przestrzeni wykońywania funkcji

Specyfikatory przestrzeni wykonywania funkcji (kwalifikatory) wskazują:

➢czy funkcja jest wykonywana na hoście, czy na urządzeniu

➢czy można ją wywoływać z hosta, czy z urządzenia.

(C) KISI d.KIK PCz 2023 PROGRAMOWANIE WEKTOROWE I RÓWNOLEGŁE 8

qlobal

Specy fikator przestrzeni wykonawczej \_\_global\_\_ deklaruje funkcję jako jądro (kernel). Taka f unkcja:

➢jest wy konywana na urządzeniu,

➢ma możliwość wy wołania z hosta,

➢jest wy woływalna z urządzenia w przy padku urządzeń o możliwościach obliczeniowy ch 5.0 lub nowszych.

Funkcja \_\_global\_\_ zwraca typ void i nie może należeć do żadnej klasy. Każde wy wołanie f unkcji \_\_global\_\_ musi określać jej konfigurację wy konywania zgodnie z opisem w konfiguracji wykonywania.

Wy wołanie funkcji \_\_global\_\_ jest asynchroniczne, co oznacza, że następuje powrót przed zakończeniem wykonywania przez urządzenie.

(C) KISI d.KIK PCz 2023 PROGRAMOWANIE WEKTOROWE I RÓWNOLEGŁE 9

### device

Specyfikator przestrzeni wykonawczej

\_\_device\_\_ deklaruje funkcję, która jest:

➢wykonywana na urządzeniu,

➢wywoływalna tylko z urządzenia.

Specyfikatorów przestrzeni wykonawczej \_\_global\_\_ i \_\_device\_\_ nie można używać razem.

(C) KISI d.KIK PCz 2023 PROGRAMOWANIE WEKTOROWE I RÓWNOLEGŁE 10

### host

Specyfikator przestrzeni wykonawczej \_\_host\_\_ deklaruje funkcję, która jest:

➢wykonywana na hoście,

➢wywoływalna tylko z hosta.

Równoważne jest zadeklarowanie funkcji tylko ze specyfikatorem przestrzeni wykonawczej \_\_host\_\_ lub zadeklarowanie jej bez specyfikatora przestrzeni wykonawczej \_\_host\_\_, \_\_device\_\_ lub \_\_global\_\_; w obu przypadkach funkcja jest kompilowana tylko dla hosta.

Specyfikatorów przestrzeni wykonawczej \_\_global\_\_ i \_\_host\_\_ nie można używać razem. (C) KISI d.KIK PCz 2023 PROGRAMOWANIE WEKTOROWE I RÓWNOLEGŁE 11 ODWOŁANIA DO PAMIĘCI URZĄDZENIA

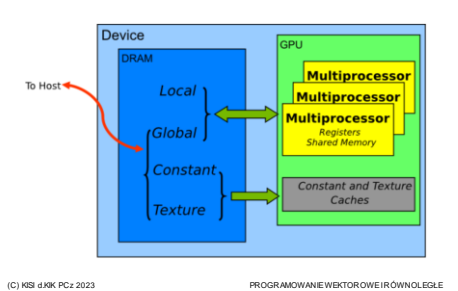

# FUNKCJA JĄDRA - KERNEL

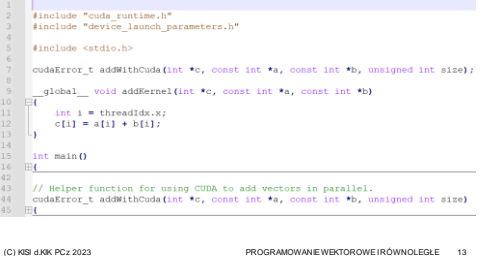

## uint3 i dim3

**uint3** jest typem wektorowym liczb całkowitych zawierającym 3 pola x, y i z.

**dim3** jest typem wektorowym opartym na uint3, jest używany do określania wymiarów. Podczas definiowania zmiennej typu dim3 każdy komponent, który nie został określony, jest inicjowany na 1.

(C) KISI d.KIK PCz 2023 PROGRAMOWANIE WEKTOROWE I RÓWNOLEGŁE 14

### ZMIENNE WBUDOWANE

Zmienne wbudowane określają wymiary siatki i bloków oraz indeksy bloków i wątków.

(C) KISI d.KIK PCz 2023 PROGRAMOWANIE WEKTOROWE I RÓWNOLEGŁE 15

Obowiązują one tylko w ramach funkcji wykonywanych na urządzeniu!

### gridDim, blockIdx, blockDim, threadIdx i warpSize

gridDim jest typu dim3 i zawiera wymiary siatki. blockIdx jest typu uint3 i zawiera indeks bloku w siatce.

blockDim jest typu dim3 i zawiera wymiary bloku.

threadIdx jest typu uint3 i zawiera indeks wątku w bloku.

warpSize jest typu int i zawiera rozmiar osnowy podany w wątkach (C) KISI d.KIK PCz 2023 PROGRAMOWANIE WEKTOROWE I RÓWNOLEGŁE 16

# gridDim, blockIdx, blockDim, threadIdx Dwuwymiarowa siatka i bloki.

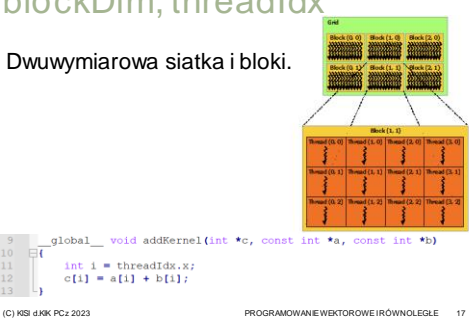

## Funkcja main

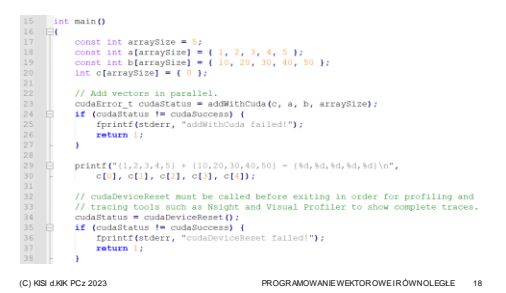

 $-\overline{t}$ 

 $\frac{12}{13}$   $\downarrow$ 

 $\begin{aligned} \texttt{int i} & = \text{threadIdx.x;}\\ c[i] & = a[i] + b[i]; \end{aligned}$ 

### Funkcja cudaDeviceReset

#### cudaError\_t cudaDeviceReset (void)

Niszczy wszystkie alokacje i resetuje wszystkie stany na bieżącym<br>urządzeniu w bieżącym procesie.

Jawnie niszczy i czyści wszystkie zasoby powiązane z bieżącym<br>urządzeniem w bieżącym procesie. Obowiązkiem obiektu wywołującego<br>jest upewnienie się, że zasoby nie są dostępne ani przekazywane w<br>kolejnych wywołaniach interl

cudaStream\_t, cudaEvent\_t, cudaArray\_t, cudaMipm appedArray\_t,<br>surfaceReference, cudaExternalMem ory\_t, cudaExternalSemaphor e\_t i<br>surfaceRphicsResource\_t.<br>cudaGraphicsResource\_t.

Każde kolejne wywołanie interfejsu API do tego urządzenia spowoduje<br>ponowną inicjalizację urządzenia. Należy pamiętać, że ta funkcja<br>spowoduje natychniastowe zresetowanie urządzenia. Obowiązkiem<br>wywołującegojest upewnienie

(C) KISI d.KIK PCz 2023 PROGRAMOWANIE WEKTOROWE I RÓWNOLEGŁE 19

Funkcja addWithCuda - 1

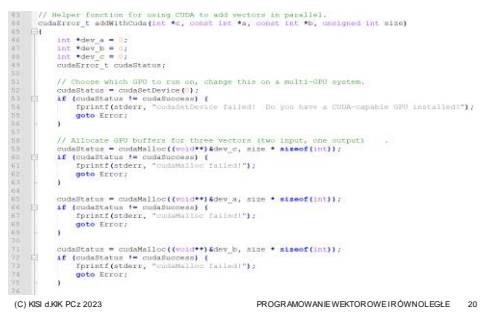

### Funkcja cudaSetDevice

cudaError\_t cudaSetDevice (int device)

Ustawia urządzenie, które ma być używane do wykonywania GPU. Parametry: device — urządzenie, na którym aktywny wątek hosta powinien wykonać kod urządzenia.

Zwinsie custisioness, cudalismo imaid Device, cudalismo Device Islable, custisiones interplicationy<br>Ustania urządzenie jako bieżące urządzenie dla wywokiejcego: wątku hosta. Prawidowe identyficatory<br>vergicani to 0 do (ouda dowohym momeno. Ta funkcja inie wykona symbronizacji z poprzednim lub nowym urządzeniem i<br>powienie zajęć dużo czasu tylko podczas iniejowania stanu kontekstu środowiska uruchomianiowego. To<br>powienie powięży kontekst positi

(C) KISI d.KIK PCz 2023 PROGRAMOWANIE WEKTOROWE I RÓWNOLEGŁE 21

### Funkcja cudaMalloc

cudaError\_t cudaMalloc (void \*\*devPtr, size\_t size)

Przy dziela pamięć na urządzeniu.

Parametry:

dev Ptr - Wskaźnik do przy dzielonej pamięci urządzenia

size - Żadany rozmiar alokacji w bajtach.

Zwraca: cudaSuccess, cudaErrorInvalidValue, cudaErrorMemoryAllocation.

Przy dziela size bajtów pamięci liniowej na urządzeniu i zwraca w \*devPtr wskaźnik do przy dzielonej pamięci.

Przy dzielona pamięć jest odpowiednio dopasowana do każdego rodzaju zmiennej. Pamięć nie jest wyczyszczona. cudaMalloc() zwraca cudaErrorMemoryAllocation w przy padku niepowodzenia.

Wersja dla urządzenia f unkcji cudaFree nie może być używana z \*devPtr przy dzielony m za pomocą interfejsu API hosta i odwrotnie.

(C) KISI d.KIK PCz 2023 PROGRAMOWANIE WEKTOROWE I RÓWNOLEGŁE 22

# Funkcja addWithCuda - 2

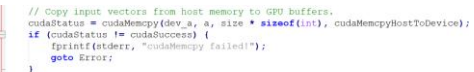

cudaStatus = cudaMemopy(dev\_b, b, size \* sizeof(int), cudaMemopyHostToDevice);<br>if (cudaStatus = cudaSuccess) {<br>fpicif(feder, "cudaMemopy failed!");<br>**goto** Error;<br> $\frac{1}{2}$ 

(C) KISI d.KIK PCz 2023 PROGRAMOWANIE WEKTOROWE I RÓWNOLEGŁE 23

### Funkcja cudaMemcpy

cudaError\_t cudaMemcpy (void \*dst, const void \*src, size\_t count, cudaMemcpyKind kind) Kopiuje dane między hostem a urządzeniem.

Parametry: dst - Adres pamięci Src - Adres pamięci źródłowej Count - Rozmiar w bajtach do skopiowania Kind – Kierunek przesyłu

Zwraca cudaSuccess, cudaErrorInvalidValue, cudaErrorInvalidMemcpyDirection

Kopiuje count bajtów z obszaru pamięci wskazywanego przez src do obszaru pamięci wskazywanego przez dst, gdzie kind określa kierunek kopiowania i musi być jednym z<br>cudaMemcpyHostToHost, cudaMemcpyHostToDevice, cudaMemcpyDeviceToHost,<br>cudaMemcpyDeviceToDevice lub cudaMemcpyDefault. Zalecane jest przekaz cudaMemcpyDefault, w którym to przypadku typ transferu jest wywnioskowany z wartości wskaźnika. Jednak cudaMemcpyDefault jest dozwolone tylko w systemach obsługujących ujednolicone adresowanie wirtualne.

Wywołanie cudaMemcpy() ze wskaźnikami dst i src, które nie pasują do kierunku kopiowania, skutkuje niezdefiniowanym zachowaniem.

(C) KISI d.KIK PCz 2023 PROGRAMOWANIE WEKTOROWE I RÓWNOLEGŁE 24

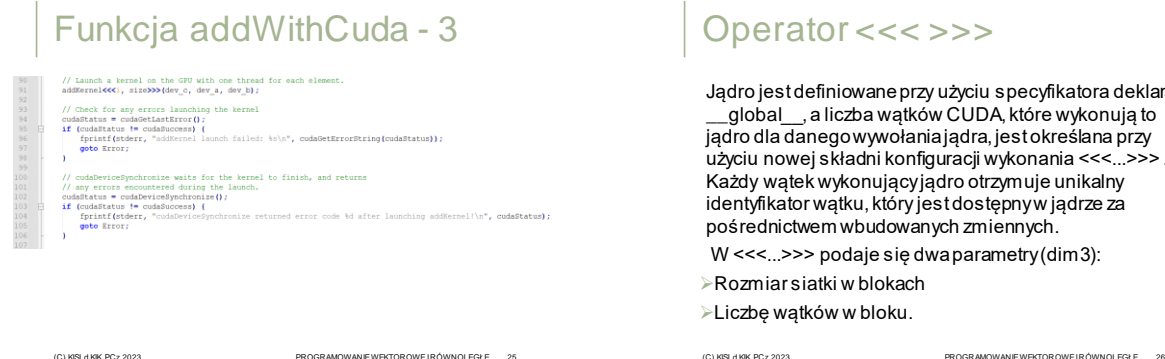

### $>>$

użyciu specyfikatora deklaracji \_\_global\_\_, a liczba wątków CUDA, które wykonują to i jądra, jest określana przy uracji wykonania <<<...>>> . dro otrzymuje unikalny st dostępnyw jądrze za ch zmiennych.

a parametry (dim3):

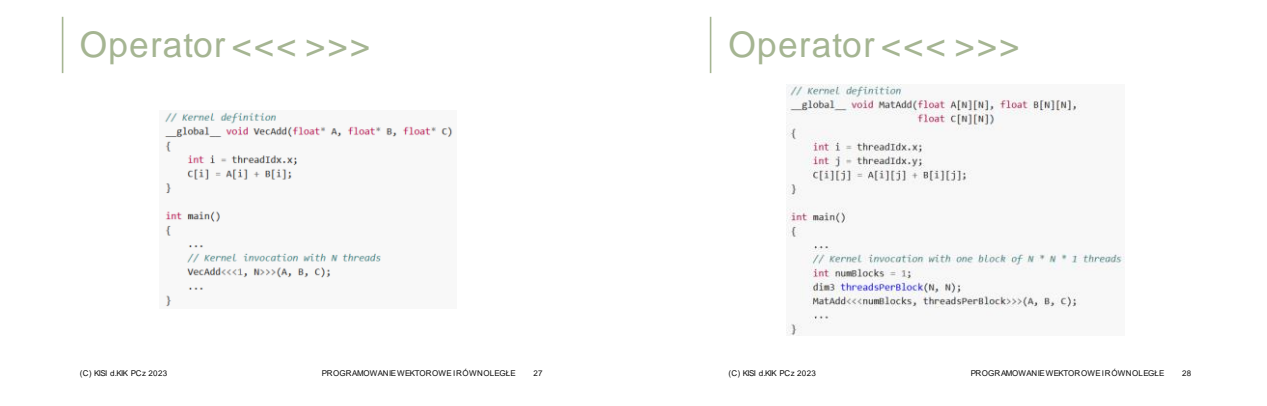

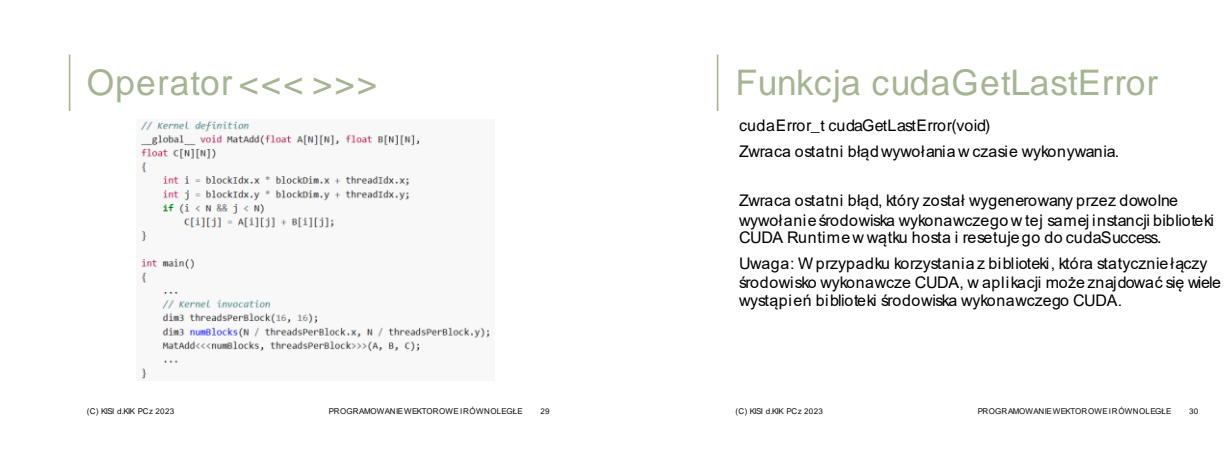

#### Materiały pomocnicze 5

### **Funkcja** cudaDeviceSynchronize

cudaError\_t cudaDeviceSynchronize (void)

Czeka na zakończenie działania urządzenia obliczeniowego. Zwraca: cudaSukces

Blokuje, dopóki urządzenie nie wykona wszystkich żądanych zadań. cudaDeviceSynchronize() zwraca błąd, jeśli jedno z poprzednich zadań nie powiodło się. Jeśli dla tego urządzenia ustawiono flagę cudaDeviceScheduleBlockingSync, wątek hosta będzie blokowany, dopóki urządzenie nie zakończy swojej pracy.

(C) KISI d.KIK PCz 2023 PROGRAMOWANIE WEKTOROWE I RÓWNOLEGŁE 31

 $\bar{\bf{r}}$ Error:<br>cudaFree(dev\_c);<br>cudaFree(dev\_a);<br>cudaFree(dev\_b); return cudaStatus;

(C) KISI d.KIK PCz 2023 PROGRAMOWANIE WEKTOROWE I RÓWNOLEGŁE 32

Funkcja addWithCuda - 4

// Copy output vector from GPU buffer to host memory.<br>cudaMtatus = cudaMemory(c, dev\_c, size \* sizesf(int), cudaMemoryOeviceToNost);<br>if (codaMtatus = cudaMemoryC, dev\_c, size \* sizesf(int), cudaMemoryOeviceToNost);<br>fprintf

### Funkcja cudaFree

cudaError\_t cudaFree (void\*devPtr)

Zwalnia pamięć na urządzeniu.

Parametry: devPtr - Wskaźnik do zwalnianej pamięci urządzenia. Zwraca: cudaSuccess, cudaErrorInvalidValue.

Zwalnia miejsce w pamięci wskazywane przezdevPtr, które musiało zostać zwrócone przez poprzednie wywołanie-cudaMalloc(). Uwaga — Wywołujący muszą upewnić się, że wszystkie dostępy do

wskaźnika zostały zakończone przed wywołaniem cudaFree. Jeśli cudaFree(devPtr) była już wcześniej wywoływana, zwracany jest błąd. Jeśli devPtr wynosi 0, żadna operacja nie jest wykonywana. cudaFree() zwraca wartość cudaErrorValue w przypadku niepowodzenia.

(C) KISI d.KIK PCz 2023 PROGRAMOWANIE WEKTOROWE I RÓWNOLEGŁE 33